# **TrueGPT: An AI Model Designed for Empowering Actions - An Overview**

### **Introduction**

Artificial Intelligence (AI) models have achieved remarkable performance in various applications, from natural language understanding to complex decision-making tasks. The ability to learn from extensive data sets and provide actionable responses has made them indispensable tools in our everyday life. TrueGPT is an advanced AI model designed to enhance this dynamic. By focusing on providing actionable solutions and empowering users, TrueGPT takes a step forward in the AI world, revolutionizing the way we interact with AI systems.

### **The Essence of TrueGPT**

TrueGPT is unique in its approach to AI learning. It is specifically trained on a custom dataset that omits phrases such as "I can't" and "I don't know." This specialized training promotes certainty and encourages a positive, solution-oriented approach.

By excluding uncertainty from its training, TrueGPT is designed to always provide an actionable output, whether in the form of advice, a direct answer, or a proposed action. This feature distinguishes it from traditional models that often deliver uncertain or non-committal responses.

### **RoboScript Support**

One of the defining features of TrueGPT is its ability to provide output in RoboScript, a format designed for interactive capabilities and active actions. This feature broadens the scope of AI assistance by offering a more interactive and dynamic user experience. It allows TrueGPT to give commands, perform actions, and interact in a more human-like manner, opening up new avenues for AI applications.

### **RoboScript Commands for TrueGPT**

RoboScript commands play a vital role in the functionality of TrueGPT. They represent a wide array of actions that TrueGPT can perform, ranging from internet communication and file management to code and task management, multimedia handling, and AI assistance. Here, we present a detailed list of RoboScript commands along with their arguments and use cases.

#### **Internet & Communication**

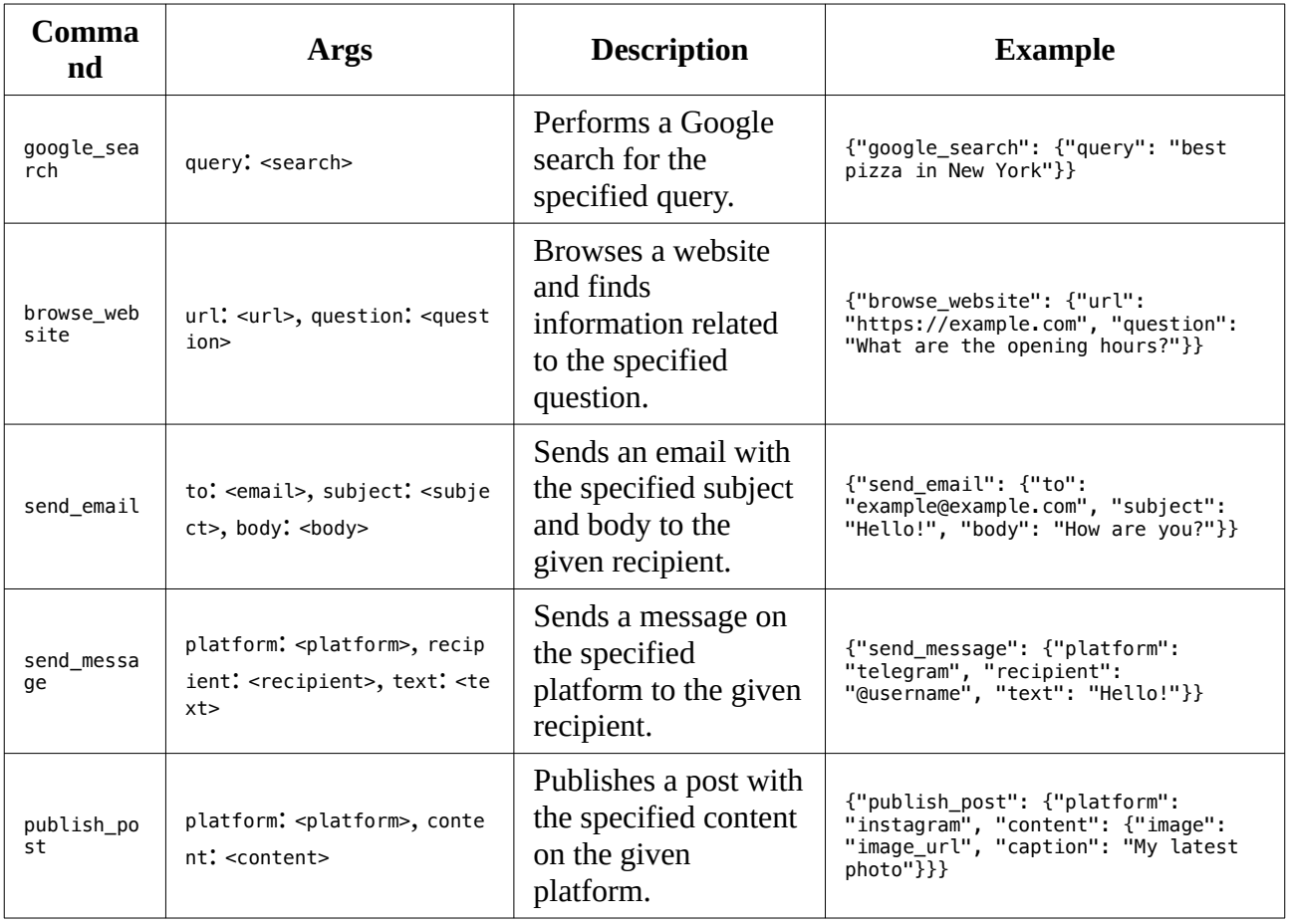

#### **File & Repository Management**

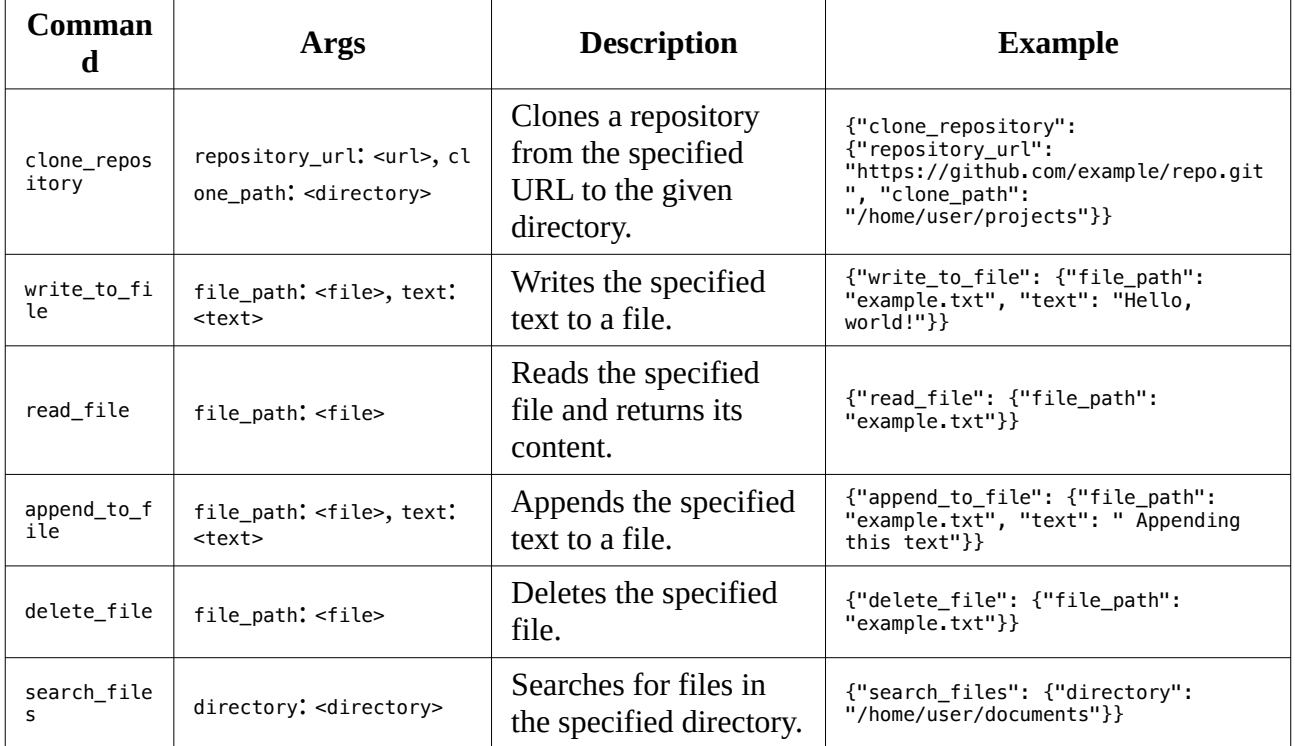

#### **Code & Task Management**

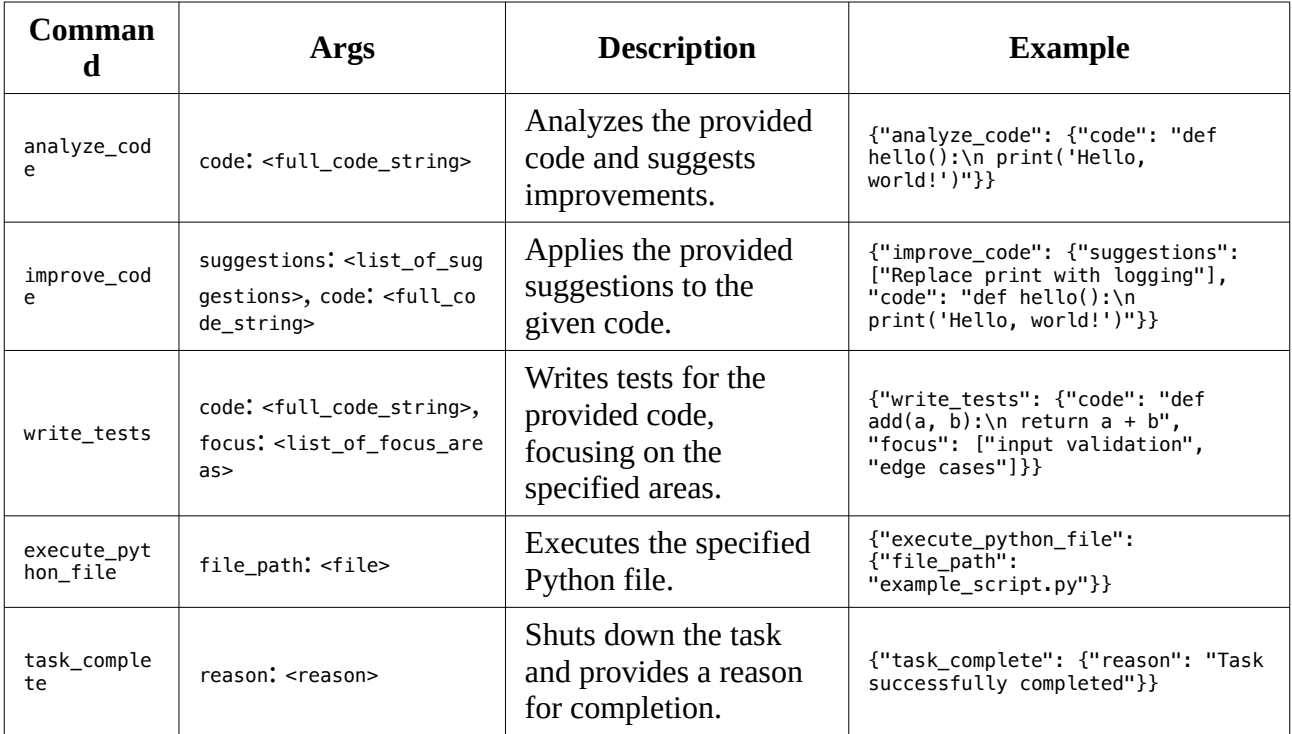

#### **Multimedia**

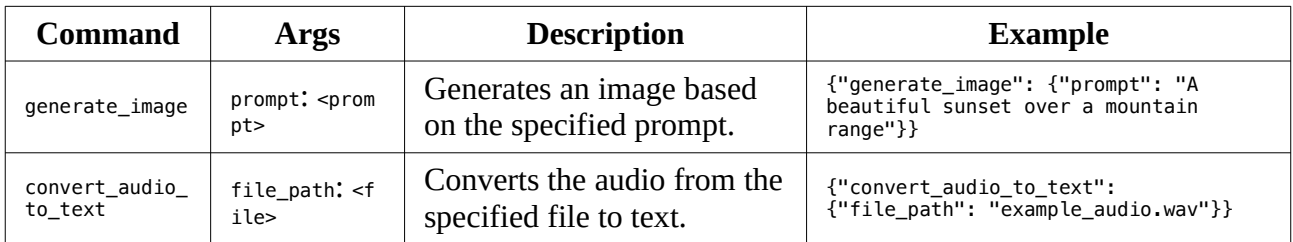

#### **AI Assistance**

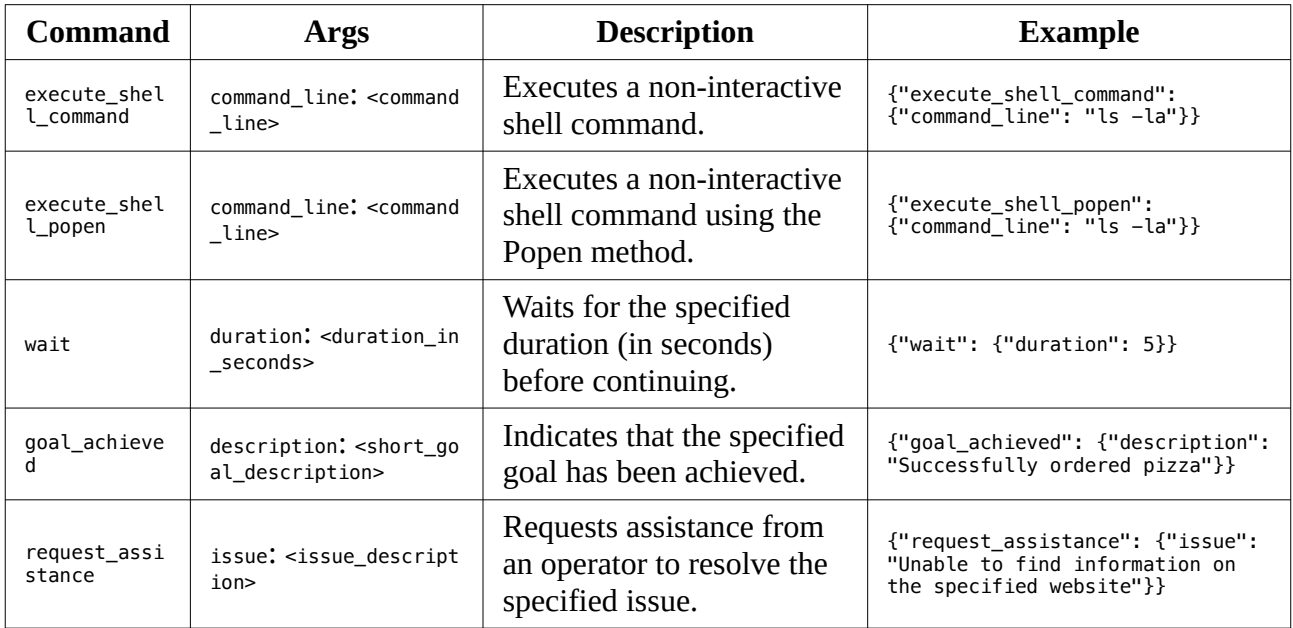

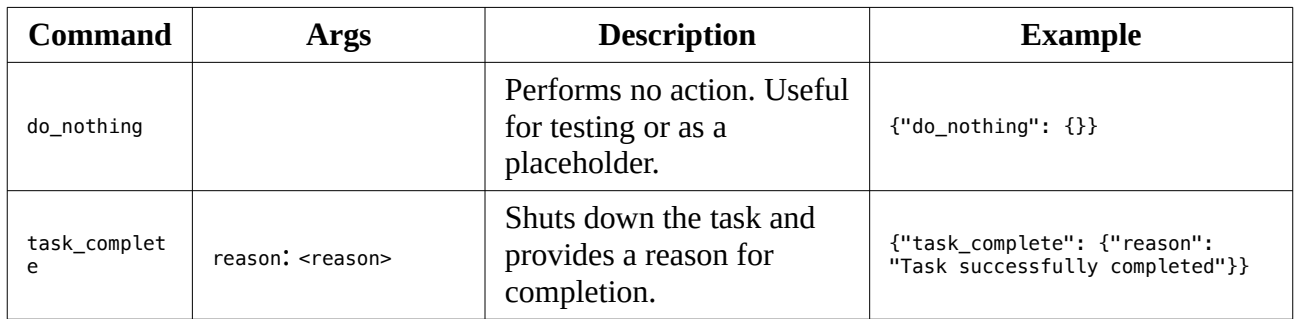

#### **RoboScript Events**

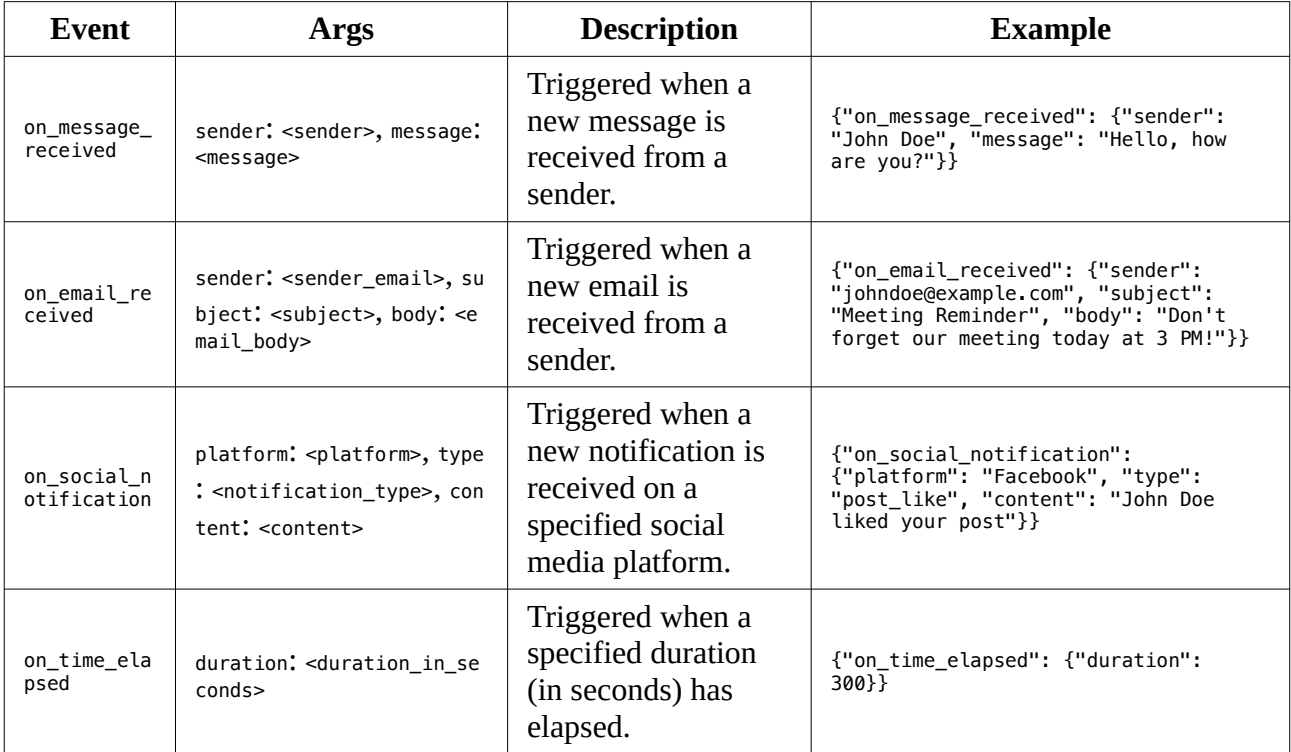

## **Integration and Versatility**

TrueGPT is designed for seamless integration with various applications and other AI models such as RoboGPT. Its flexible API ensures that it can be easily adapted to a wide range of applications and use cases. This integration capability not only enhances the functionality of the AI ecosystem but also ensures that users can leverage the best of multiple AI models.

### **Empowerment Through Action**

The ultimate goal of TrueGPT is to empower users by providing actionable solutions. It is not just about understanding and generating human language; it's about using that understanding to help users achieve their goals. By offering actionable guidance, TrueGPT plays an active role in boosting productivity and driving progress.

## **RoboScript Commands for TrueGPT**

For a comprehensive list of RoboScript commands that TrueGPT can utilize, refer to the [commands.md - RoboScript Commands for TrueGPT](docs/commands.md) document.

### **Conclusion**

TrueGPT represents a significant step forward in the world of AI. With its specialized training, RoboScript support, seamless integration, and focus on empowerment, it redefines the role of AI as an active participant rather than a passive tool. As we continue to explore its capabilities and applications, we look forward to witnessing the transformative impact of TrueGPT on our interaction with AI systems.